# **Облачные хранилища данных и работа с документами**

# Что такое облачные технологии?

Облачные технологии — это инновационные технологии для работы в сети интернет. Технология распределённой обработки данных в которой компьютерные ресурсы и мощности предоставляются пользователю, как интернетсервис. Если объяснить доступным языком, то облачные сервисы – это ваша рабочая площадка в интернете, а точнее на удаленном сервере, которая предоставляется, как интернет-сервисы, для реализации своих целей, задач, проектов.

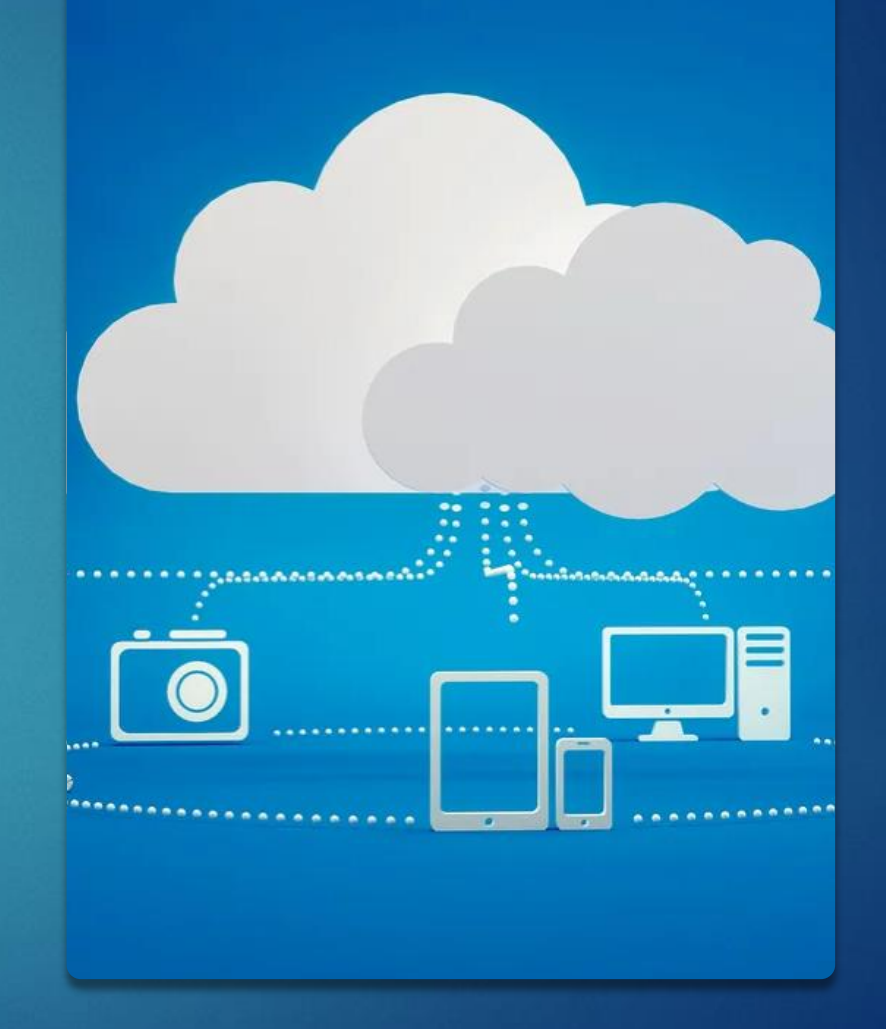

# Облачные хранилища

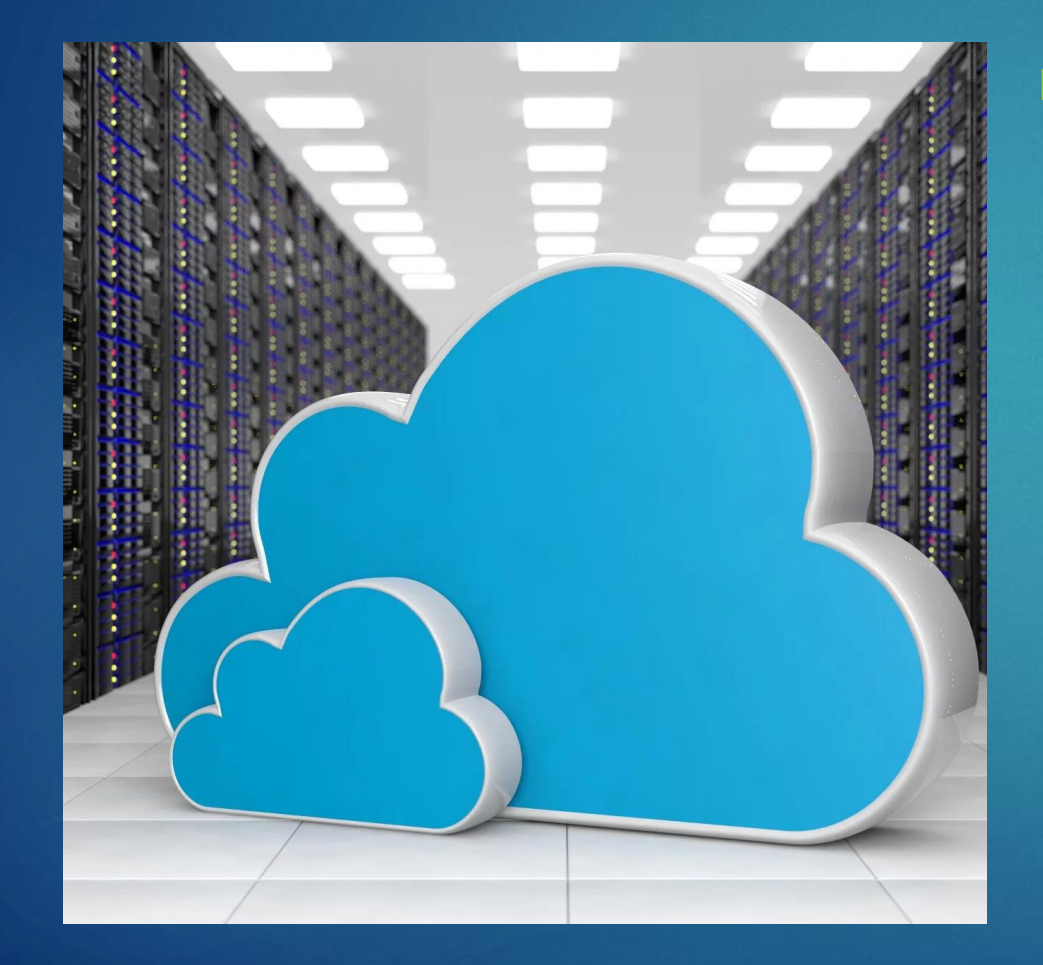

 Облачное хранилище — это структура распределенных в сети онлайн-серверов, как правило, в виде онлайн-сервиса, предоставляющая пользователям место для хранения их данных. Хранилище нужно синхронизировать со своим устройством. После этого туда можно загружать файлы любого типа. Они будут доступны со всех устройств онлайн.

# Для чего нужны облачные хранилища?

- **Для экономии места на смартфонах и компьютерах.** В облако можно выгрузить фотографии, музыку и любые другие данные, которые жалко удалить или которые занимают много места, например записи с камер видеонаблюдения.
	- **Для резервного копирования и восстановления,** если важно сохранить файлы.

• **Для миграции данных бизнеса.** В облаке удобнее делиться файлами с коллегами и организовать совместную работу.

# Виды хранилищ:

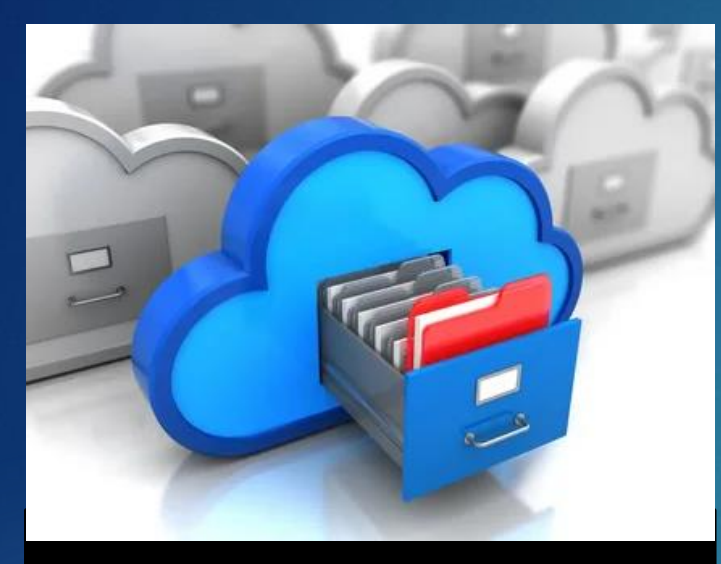

#### Файловое

Данные хранятся в иерархической системе. Это значит, что информация представляет собой файлы, объединяющиеся в папки, подкаталоги и каталоги. Основное преимущество интуитивный интерфейс и легкость использования. Главный недостаток плохая масштабируемость: с увеличением объема данных иерархия очень сильно усложняется и замедляет работу системы.

Примеры хранилищ: Яндекс.Диск, Dropbox, OneDrive, Google Диск.

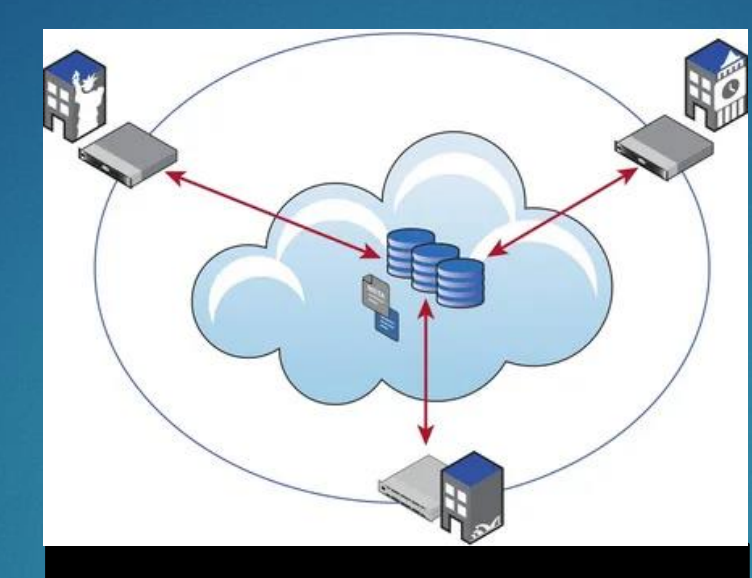

#### Объектное

Это универсальный и современный способ хранения в облаке больших информационных массивов. Объектное хранилище используется для данных любого вида: медиаконтента, программ, бухгалтерской/статистической отчетности и др. Главный недостаток — пользователь не может просто взять и переместить файл в нужную папку. Для загрузки информации нужно использовать специальный программный интерфейс — [API](https://blog-skillfactory-ru.turbopages.org/blog.skillfactory.ru/s/glossary/api/?parent-reqid=1642760212060783-571720540990252524900250-production-app-host-vla-web-yp-92) (он позволяет двум независимым компонентам ПО обмениваться информацией).

Примеры хранилищ: Amazon Simple Storage Service (S3).

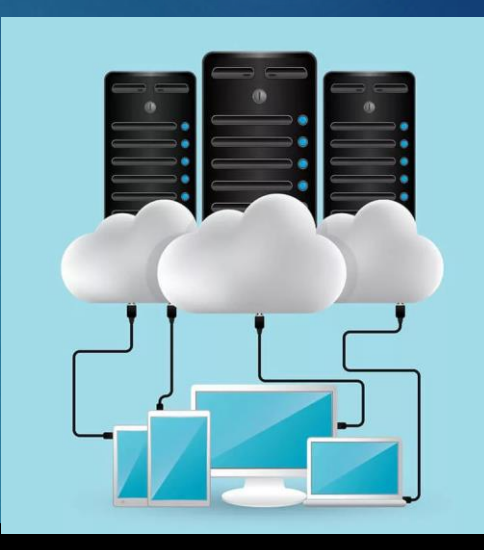

#### Блочное

Весь объем информации делится на равные части блоки с идентификаторами. Основное преимущество таких облачных хранилищ разделение клиентских сред. Благодаря этому к каждой из них открывается быстрый отдельный доступ. Но платить нужно за весь выделенный объем памяти, даже если она ничем не занята.

Примеры хранилищ: Amazon Elastic Block Storage (EBS).

## **Примеры популярных облачных хранилищ**

### Яндекс.Диск

- **1. Бесплатный объем:** 10 Гб
- 2. Возможности:
- настройка общего доступа к папкам;
- отправка ссылок на файлы;
- просмотр фото в галерее, создание альбомов, настройка автозагрузки видео и фото со смартфона;
- просмотр файлов/папок, перемещение их, редактирование документов.
- Google Диск
- **1. Бесплатный объем:** 7 Гб
- 2. Возможности:
- общий доступ к данным и совместное редактирование;
- работа с Google Документами, Таблицами и Презентациями;
- индексация общедоступных документов поисковыми системами.

## **Примеры популярных облачных хранилищ**

#### **Dropbox**

- **1. Бесплатный объем:** 7 Гб
- 2. Возможности:
- хранение и синхронизация файлов;
- совместная работа над файлами;
- резервное копирование файлов.
- Microsoft OneDrive
- **1. Бесплатный объем:** 15 Гб
- 2. Возможности:
- совместный доступ к фотографиям, видео, папкам и различным документам;
- сканирование и сохранение документов, квитанций, визиток, заметок;
- работа в Word, Excel и других приложениях Office.
- **Важно!** Принцип синхронизации зависит от ОС компьютера, поэтому перед работой с хранилищем следует скачать подходящую программу для его адаптации.

## **Примеры популярных облачных хранилищ**

### Mega

- **1. Бесплатный объем:** 15 Гб (до 50 Гб в течение месяца после регистрации)
- 2. Возможности:
- шифрование контента в браузере при помощи алгоритма AES (ключ хранится только у владельца);
- передача зашифрованных файлов другим пользователям;
- обеспечение информационной неприкосновенности за счет хранения данных на серверах компании, расположенных в Новой Зеландии.
- Облако Mail.ru
- **1. Бесплатный объем:** 8 Гб
- 2. Возможности:
- работа с общими папками;
- редактирование документов, таблиц и презентаций;
- настройка автозагрузки фотографий со смартфона и выборочная синхронизация;
- распознавание документов на фотографиях.

# Онлайн редакторы документов

#### Microsoft Word Online

 Текстовый редактор от Microsoft, бесспорно, занимает лидирующие позиции на рынке. Его онлайн-версия считается самой многофункциональной и почти не отличается от самой программы: имеет аналогичный интерфейс и те же инструменты, постоянно обновляется.

#### Возможности сервиса:

- создание, открытие и форматирование текстов в режиме онлайн;
- открытие текстовых файлов, хранящихся в облаке или на жестком диске, карте памяти и любом другом устро
- синхронизация с аккаунтом пользователя в облачном диске OneDrive;
- сохранение изменений для продолжения редактирования документа на другом устройстве;
- создание документов из готовых шаблонов;
- преобразование формата Word в PDF;
- совместимость с DOC, RTF и ODT файлами;
- обмен информацией с другими пользователями посредством Skype;
- управление электронными таблицами;
- создание слайд-шоу
- совместная работа и др.
- Сервис полностью бесплатен. Но для пользования им необходимо иметь учетную запись Microsoft. Она позволит получить доступ к сервису независимо от местонахождения пользователя с помощью браузера Chrome, Firefox, Edge, Opera или любого другого.
- Еще одна особенность этого онлайн-инструмента совместимость с любой ОС: Windows, macOS, Linux, Android, iOS, а также с предыдущими версиями продукта.

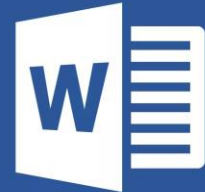

### $\blacktriangleright$  Сервис Google Документы

- Наиболее популярный онлайн-инструмент для создания новых и форматирования имеющихся текстовых документов. Его основные функции представляют собой:
- создание документов самостоятельно либо при помощи готовых шаблонов;
- настройка шрифта и линейки;
- форматирование табличных файлов Excel, изображений и презентаций Powerp
- вставка ссылок;
- автосохранение;
- история версий документа;
- сохранение документов в фирменное облако Google Drive.
- Поддерживает все форматы, в том числе Docx. Сервис бесплатный. Требуется авторизация, а при отсутствии аккаунта - его создание.

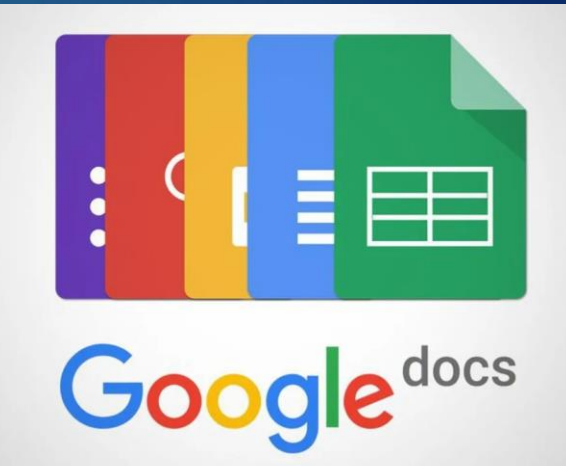

### Яндекс-диск

- Идеальный вариант для тех, кому необходимо получить возможность работать со своими текстами из любого места и в любое время. Наиболее полезные функции Яндекс-диска:
- подключение к Windows и к смартфону для полной синхронизации;
- создание и форматирование: файлов DOCX/DOC, ODT, DOCM; таблиц XLSX/XLS, ODS, XLSM, XLSB; презентаций PPTX/PPT, ODP, PPSX;
- просмотр архивных документов.

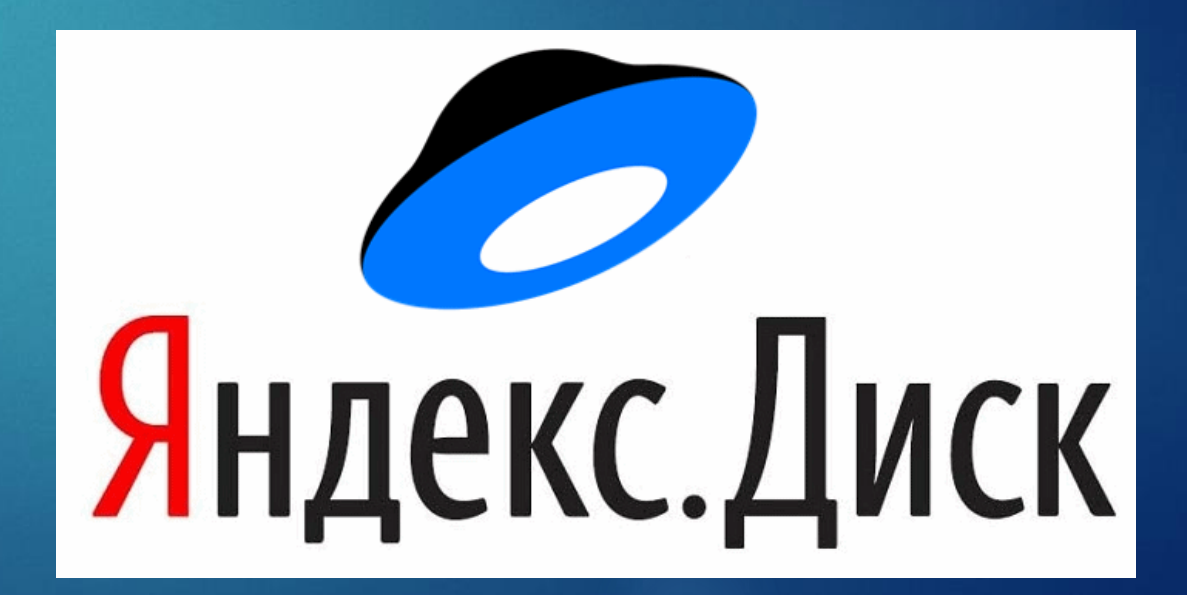

### **Copywritely**

 Онлайн-сервис для редактирования текстов и проверки правописания. Возможности инструмента:

- добавление текста или его отрывка для редактирования;
- анализ читабельности, водности, переспама и наличия грамматических ошибок;
- присутствие интерактивных подсказок, подсвечивающих те части текста, которые требуется отредактировать;
- перепроверка документа в автоматическом режиме через каждые 5 сек.;
- подсчет количества слов в документе и времени, необходимого на его прочтен
- сортировка по алфавиту;
- проверка уникальности.
- Copywritely бесплатно предоставляет только функции редактирования документа и проверки его на грамматику. Остальные инструменты являются платными. Стоимость подписки варьирует от 18 до 67\$ в месяц.

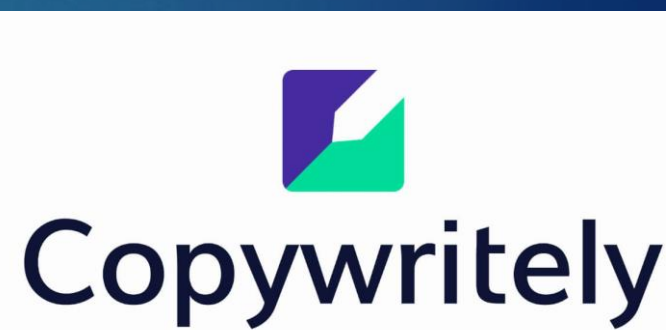

### ▶ OffiWORD

- Простой в использовании веб-сервис, позволяющий быстро обработать небольшие тексты. Поддерживает следующие форматы: .doc, .docx, .odt, .rtf, .csv и .txt.
- Основные функции сервиса:
- Редактирование текстов.
- Перенос в текст таблиц, фотографий, фигур из других файлов или из веб-ресурсов.
- Поиск по тексту с применением фильтров.
- Возможность конвертирования в PDF.
- Имеются также версии для редактирования табличных файлов, презентаці расчетов.

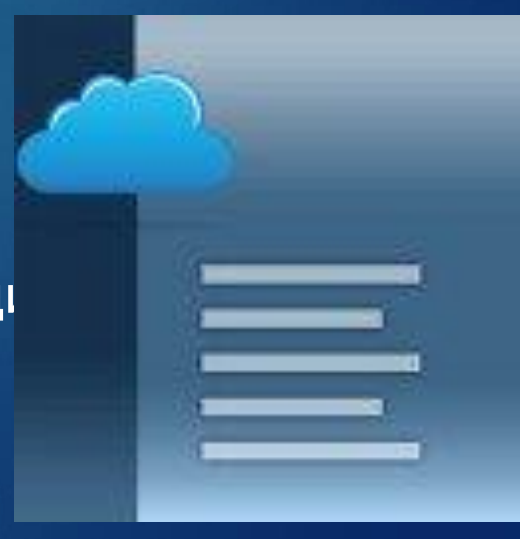

В настоящее время, в образовании уже широко применяются такие облачные сервисы как:

- электронные дневники
- журналы
- личные кабинеты преподавателей
- личные кабинеты учеников
- интерактивная приемная
- тематические форумы, организуемые преподавателями для обмена информацией с учениками и коллегами

 поиск информации, в котором обучающиеся могут решать поставленные учебные задачи как в отсутствии педагога так и под его руководством. Размещать учебные материалы. Использовать их для совместной работы над проектами.

 Сдавать работы преподавателю, предоставляя доступ по ссылке или пересылая работу по почте.